, tushu007.com

<<Visual Basic

书名:<<Visual Basic程序设计教程>>

- 13 ISBN 9787302247081
- 10 ISBN 7302247080

出版时间:2011-2

页数:224

PDF

更多资源请访问:http://www.tushu007.com

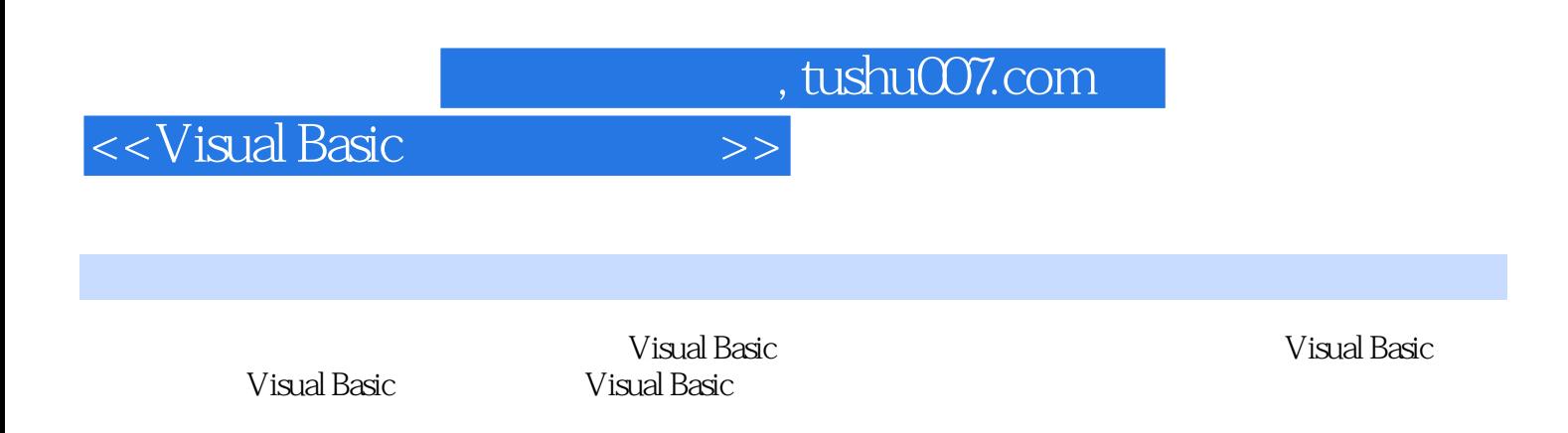

Visual Basic

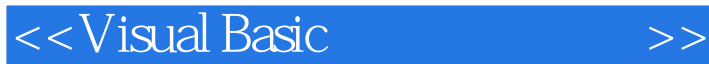

1 Visual Basic 1.1 Visual Basic 1.1 Visual Basic 1.2 Visual Basic 1.2 Visual Basic 1.2 Visual Basic 1.2 Visual Basic 1.2 Visual Basic 1.2 Visual Basic 1.2 Visual Basic 1.2 Visual Basic 1.3 1.3 1.3 1.3 1.3 1.3 1.3 1.3 1.3 1 1.1.3 Visual Basic 1.2 Visual Basic density of the Visual Basic Visual Basic Basic 1.2.3 Visual Basic 1.2.4 Visual Basic 1.3 Visual Basic 1.32 1.33 1.34 1.35 1.36 1.3.2 1.3.3 1.3.4 1.3.5 1.3.6 1.3.7 & ldquo; " 1.3.8 " " 1.4 Visual Basic 1.4.1 MSDNI1.4.2 MSDN Library 1.4.3 1.4.4 Internet 1.4.5 MSDN  $\sim$  1 2 Visual Basic 2.1 2.1.1 2.1.2 2.1.3  $2.2$   $2.21$   $2.22$   $2.23$   $2.3$   $2.3$ 2.3.1 2.3.2 2.3.3 2.3.4 Tab 2.4 2.4.1 Visual Basic 2.4.2 Visual Basic 2.4.3  $244$ <br>al Basic 31 2<br>31.1 3 Visual Basic 3.1 3.1.1 3.1.2 3.1.3 3.1.4  $31.5$   $31.6$   $32$   $321$   $322$   $323$   $33$   $331$  $332$   $34$   $341$   $342$   $343$ 344 & bellip; & hellip; 4 5 6 7 8  $9$  10

 $,$  tushu007.com

## <<Visual Basic

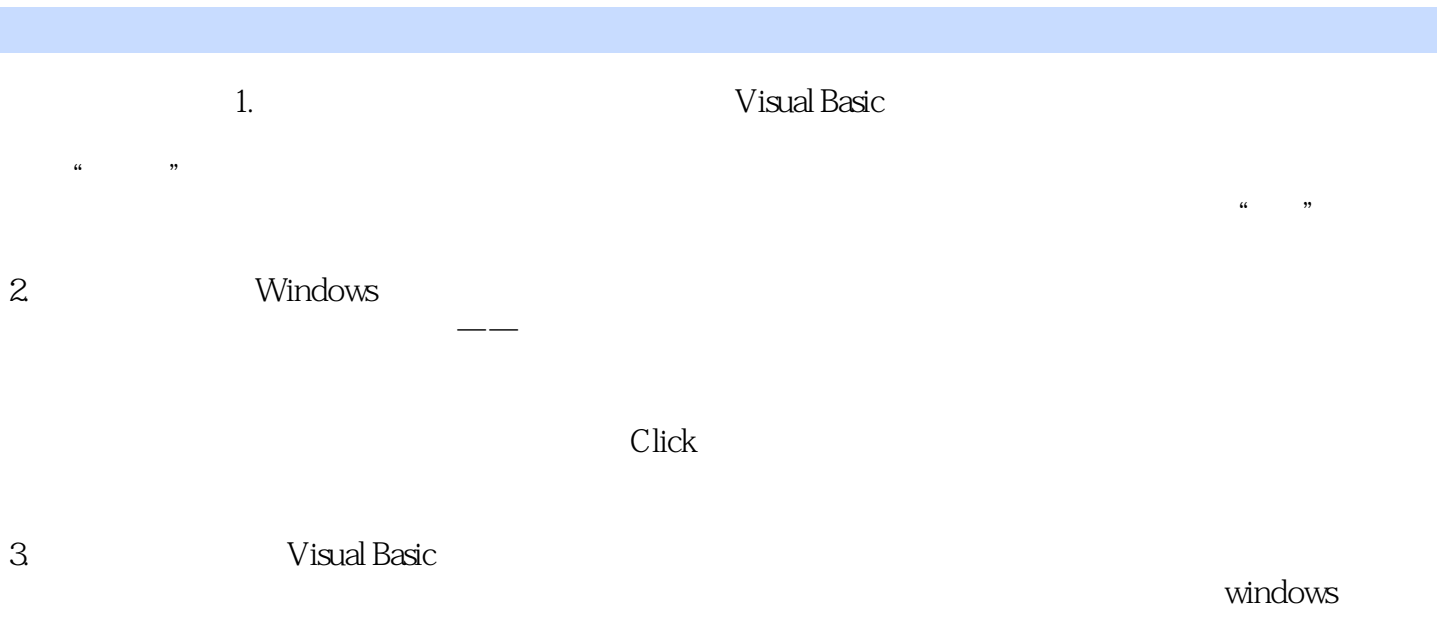

Visual Basic

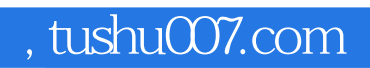

<<Visual Basic

Visual Basic

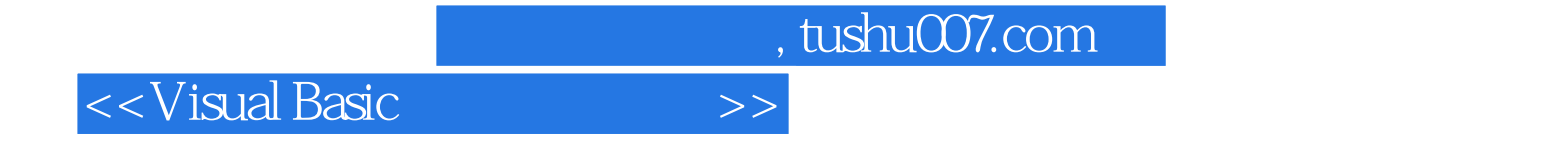

本站所提供下载的PDF图书仅提供预览和简介,请支持正版图书。

更多资源请访问:http://www.tushu007.com